# **MAC110 — Introdução à Computação Primeiro semestre de 2024**

Terceiro Exercício-Programa (EP3)

# **Introdução**

Neste EP, você deverá implementar uma versão do jogo Wordle ([www.nytimes.com/](http://www.nytimes.com/games/wordle/index.html) [games/wordle/index.html](http://www.nytimes.com/games/wordle/index.html)) ou Termo ([term.ooo/](http://term.ooo/)) que funcionará em português e em inglês. Se você não conhece o jogo, recomendamos jogar algumas vezes para se familiarizar com ele.

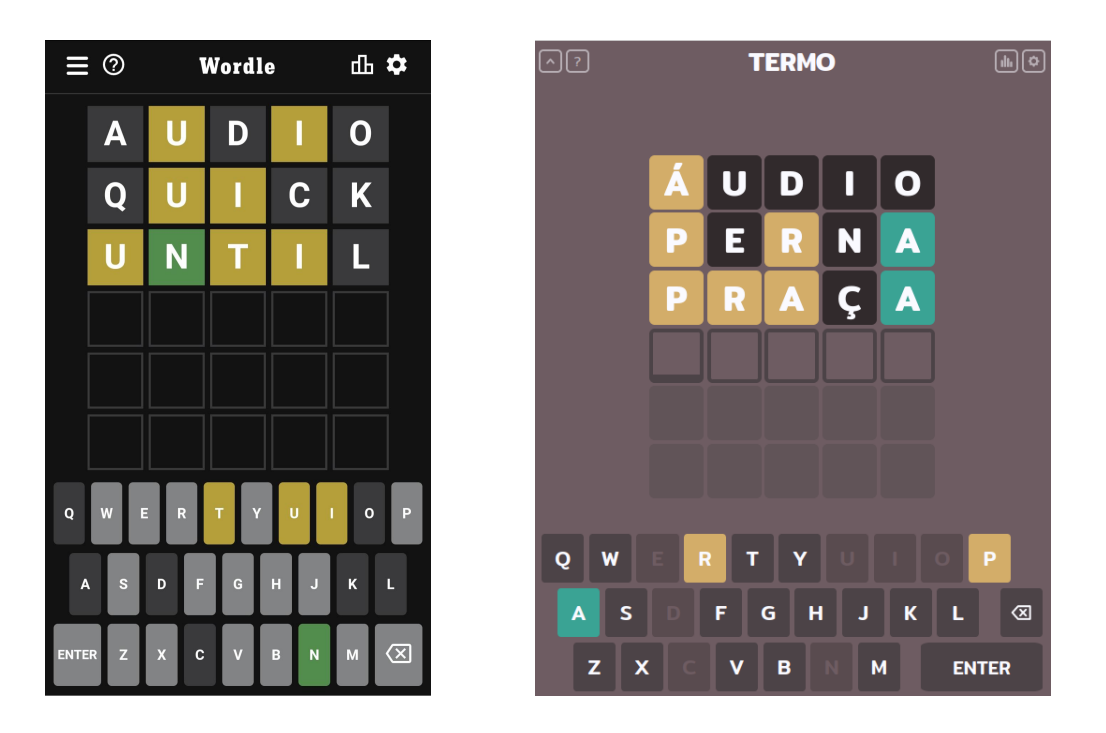

Em linhas gerais, seu programa deverá:

- 1. Perguntar ao usuário em qual língua ele deseja jogar (P/I).
- 2. Carregar o arquivo de texto contendo um conjunto de palavras na língua escolhida e armazenar as palavras em uma lista.
- 3. Sortear uma palavra da lista.
- 4. Repetir, **no máximo seis vezes** ou até o usuário ganhar o jogo, a tarefa de solicitar uma tentativa do usuário de descobrir a palavra sorteada e exibir o "teclado" com as letras ainda não descartadas. A cada tentativa, o programa deverá verificar:
- (a) Se a palavra corresponde à palavra sorteada; em caso afirmativo, a partida terminou e o usuário ganhou.
- (b) Se a palavra possui exatamente 5 letras e pertence à lista de palavras válidas. Caso contrário, a tentativa é inválida e não é contada.
- (c) Se a palavra contém letras certas no local certo (verdes no jogo original). Nesse caso, indicar quais são pelo caractere '\*'.
- (d) Se a palavra contém letras certas no lugar errado (amarelas no jogo original). Nesse caso, indicar quais são pelo caractere '+'.
- (e) Se a palavra contém letras que não aparecem na palavra sorteada. Nesse caso, indicar quais são pelo caractere ''; essas letras deverão sumir do "teclado" na próxima iteração.

Você pode conferir como deve funcionar exatamente a interação com o usuário na Seção "Exemplos de simulação".

# **Arquivos de entrada**

Juntamente com o esqueleto do EP, foram fornecidos os arquivos palavras.txt (em português, gerado a partir de [www.dicio.com.br/palavras-com-cinco-letras/](http://www.dicio.com.br/palavras-com-cinco-letras/)) e words.txt (em inglês, gerado a partir de [www.wordexample.com/list/nouns-with-5-letters](http://www.wordexample.com/list/nouns-with-5-letters)), cada um com mil palavras, uma por linha. Um desses arquivos deve ser carregado de acordo com a escolha de língua do usuário, como mencionado anteriormente.

#### **Sorteio da palavra**

O sorteio é feito utilizando a biblioteca random e já está pronto no esqueleto. Como exemplo de uso, o código abaixo sorteia e imprime um número entre 0 e 99:

```
import random
print(random.randint(0,99))
```
### **Comparação de caracteres**

Não se esqueça que caracteres acentuados, maiúsculos e minúsculos são todos diferentes para o python, mas no jogo devem ser considerados equivalentes. Ou seja, caracteres acentuados ou "especiais" como 'ã', 'Á' ou 'ç' devem ser considerados equivalentes às suas versões não acentuadas e minúsculas ('a' ou 'c' respectivamente) para fins de verificação de acertos em tentativas e de exibição do teclado. Isso vale não apenas para as palavras sorteadas, mas também para as tentativas do usuário, ou seja, se o usuário digitar 'Ração', o programa deve proceder como se tivesse recebido 'racao'.

# **Funções, main() e estrutura do código**

Você deve completar o código da função main() nos três pontos indicados no esqueleto por "# completar". Note que, sem completar esses trechos, o programa não roda.

Você deve também implementar as funções incompletas que estão incluídas no esqueleto de código fornecido (trechos indicados por "# fazer") **como descrito na documentação correspondente**. Espera-se que essas funções sejam usadas por outras funções, de maneira a fazer seu código mais enxuto e legível.

É **obrigatório** implementar **todas** as funções indicadas no esqueleto; sinta-se à vontade para implementar outras funções que achar necessário. Observe que, das quatro funções exigidas, apenas as duas primeiras (cria\_lista\_palavras() e checa\_tentativa()) devolvem algum valor (a lista de palavras e a lista de *feedback* respectivamente).

A variável lista\_tentativas do esqueleto **deve** ser uma matriz (lista de listas) em que cada linha possui uma lista com dois elementos, ou seja, lista\_tentativas é da forma [[chute<sub>1</sub>,feedback<sub>1</sub>],[chute<sub>2</sub>,feedback<sub>2</sub>], …, [chute<sub>n</sub>,feedback<sub>n</sub>]], com  $n \le 6$ .

**IMPORTANTE:** Não modifique os textos impressos pelo programa! A saída deve ser idêntica à fornecida.

## **Exemplos de simulação**

Seguem três exemplos de jogo: um em inglês, em que o usuário adivinha a palavra corretamente, outro em português, em que o usuário perde o jogo, e um terceiro em português, em que o usuário adivinha a palavra corretamente.

#### **Exemplo 1**

Qual o idioma (I para inglês ou P para português)? I ---------------------------------------- q w e r t y u i o p a s d f g h j k l z x c v b n m ----------------------------------------- Digite a palavra: music m u s i c  $-$ ---------------------------------------- q w e r t y o p a d f g h j k l z x v b n ----------------------------------------- Digite a palavra: table m u s i c \_ \_ \_ \_ \_ t a b l e  $+$   $+$ ---------------------------------------- q w e r t y o p d f g h j k z x v n ----------------------------------------- Digite a palavra: store m u s i c \_ \_ \_ \_ \_ t a b l e  $+$  \_ \_ \_ + s t o r e  $-$  +  $-$  + +

q w e r t y p d f g h j k z x v n ----------------------------------------- Digite a palavra: petty Palavra inválida! Digite a palavra: telly m u s i c  $$ t a b l e  $+$   $+$ s t o r e  $-$  +  $-$  + + t e l l y  $+$  \*  $-$ ---------------------------------------- q w e r t p d f g h j k z x v n ----------------------------------------- Digite a palavra: peter m u s i c \_ \_ \_ \_ \_ t a b l e  $+$   $+$ s t o r e  $- + - + +$ t e l l y  $+$  \*  $$ p e t e r \* \* \* \* \* PARABÉNS!

-----------------------------------------

#### **Exemplo 2**

Qual o idioma (I para inglês ou P para português)? P ---------------------------------------- q w e r t y u i o p a s d f g h j k l z x c v b n m ----------------------------------------- Digite a palavra: piada p i a d a  $+$   $*$ ---------------------------------------- q w e r t y u o a s f g h j k l z x c v b n m ----------------------------------------- Digite a palavra: fruto p i a d a  $-$  +  $-$  \* f r u t o  $-$ ---------------------------------------- q w e y a s g h j k l z x c v b n m -----------------------------------------

Digite a palavra: idoso p i a d a  $+$   $*$ f r u t o \_ \_ \_ \_ \_ i d o s o  $-$ ---------------------------------------- q w e y a g h j k l z x c v b n m ----------------------------------------- Digite a palavra: aviso p i a d a  $\frac{1}{2}$  -  $\frac{1}{2}$  -  $\frac{1}{2}$ f r u t o  $$ i d o s o  $\perp$   $\perp$   $\perp$   $\perp$ a v i s o  $^+$   $\,-$ ---------------------------------------- q w e y a g h j k l z x c b n m ----------------------------------------- Digite a palavra: pasma p i a d a  $+$   $*$ f r u t o  $$ i d o s o  $$ a v i s o  $+$   $$ p a s m a  $-$  \*  $-$  \* \* ---------------------------------------- q w e y a g h j k l z x c b n m ----------------------------------------- Digite a palavra: bazar p i a d a  $+$   $*$ f r u t o  $$ i d o s o  $$ a v i s o  $+$   $$ p a s m a  $-$  \*  $-$  \* \* b a z a r  $-$  \*  $-$  +  $-$ Que pena... A palavra era calma .

#### **Exemplo 3**

Qual o idioma (I para inglês ou P para português)? P ---------------------------------------- q w e r t y u i o p a s d f g h j k l z x c v b n m ----------------------------------------- Digite a palavra: âmago a m a g o + +  $-$  -  $+$ ---------------------------------------- q w e r t y u i o p a s d f h j k l z x c v b n m ----------------------------------------- Digite a palavra: matos Palavra inválida! Digite a palavra: manso a m a g o  $+$  +  $+$ m a n s o \* + \_ \_ + ---------------------------------------- q w e r t y u i o p a d f h j k l z x c v b m ----------------------------------------- Digite a palavra: moral a m a g o  $+$  +  $+$ m a n s o \* + \_ \_ + m o r a l \* \* \* \* \* PARABÉNS!